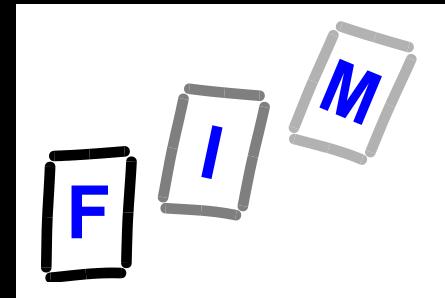

# **Betriebssysteme**

#### **K\_Kap11B: Files, Filesysteme Datenstrukturen**

Mühlbacher BS: Files, Filesysteme: Datenstrukturen 1

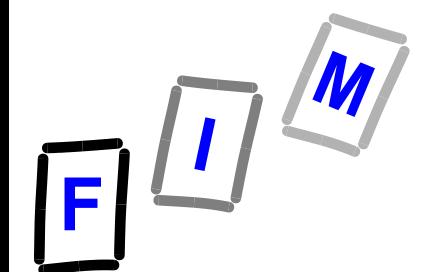

## **Files als lineare Liste**

- **File angeordnet als verkette Liste von Blöcken**
	- **Jeder Block enthält Zeiger zum Nachfolger**
	- **Zeiger = Adresse des Blocks**
- **Directory enthält Zeiger auf ersten Block Allenfalls auch auf letzten Block**
- **Fazit:** 
	- **Klassiche Implementierung einer Liste**

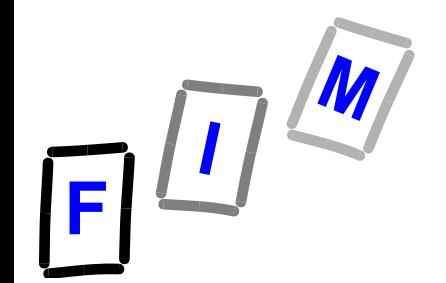

#### **Files als lineare Liste**

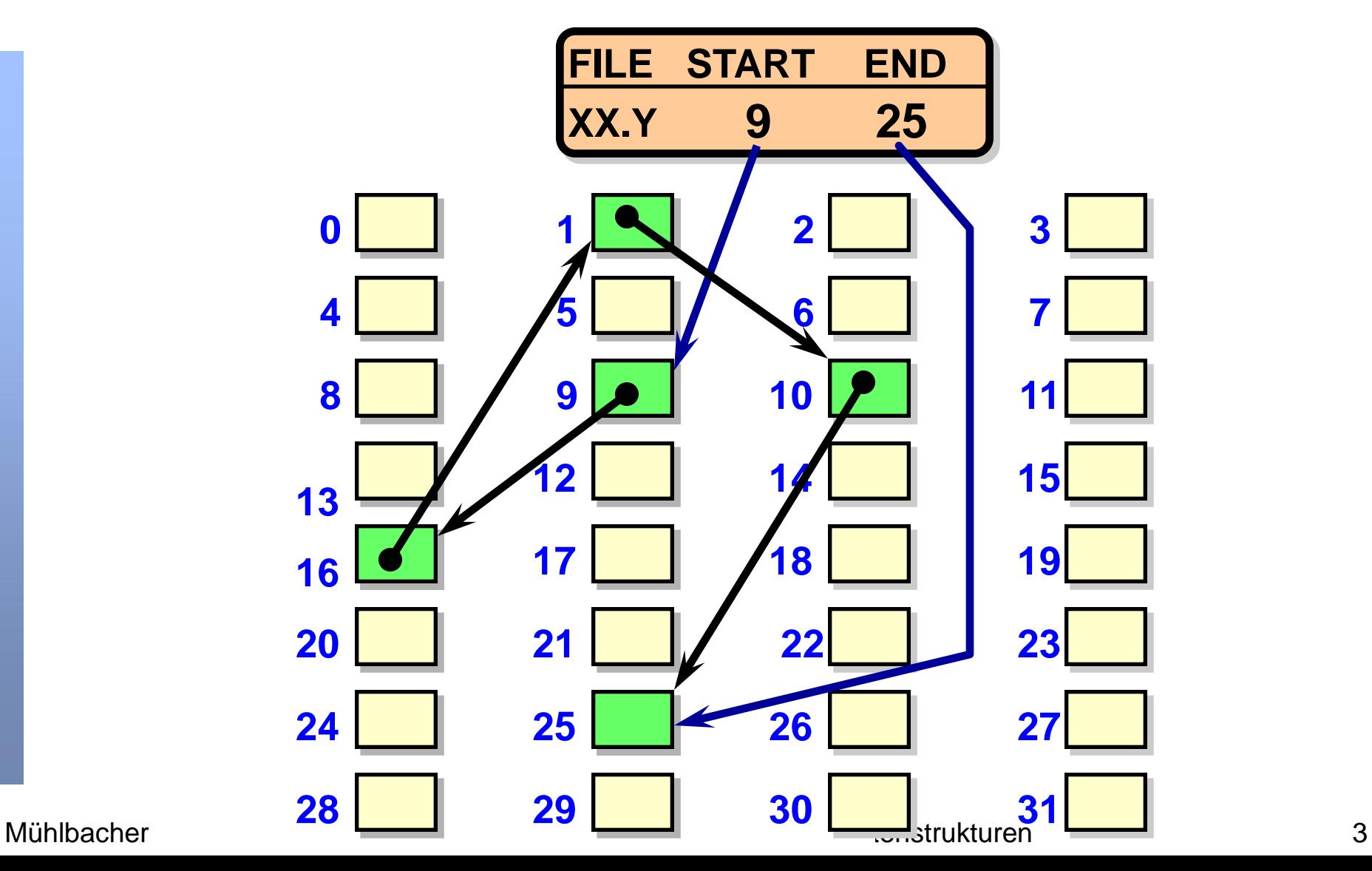

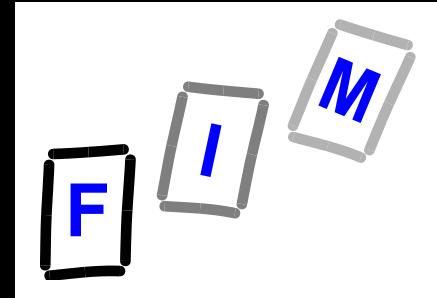

#### **Files als lineare Liste Einzelschritte**

- **create:** 
	- **Neuen Eintrag im Directory eröffen**
	- **Zeiger auf NIL setzen**
	- **File-Anfangsgrösse: 0**
- **write**
	- **Finde eine freien Block auf Disk** » **Dazu: Komponente des BS → Setze Zeiger dorthin**
	- **→ Schreibe in den bereitgestellten Block**

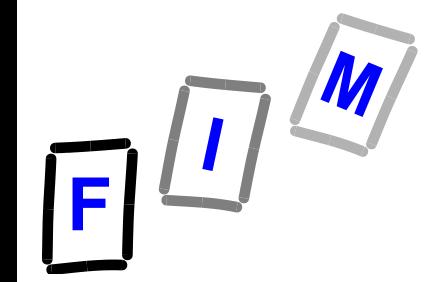

## **File Allocation Table (FAT)**

- **FAT Konzept: Einfache und effiziente Umsetzung von verketteten Listen**
- **Eingeführt bei MS-DOS und (wegen Rückwärtskompatibilität) in der Windows Familie und praktisch alles anderen Betriebssystemen**
- **Idee: Ergänze das Directory um ein gesondertes Verzeichnis (FAT) für jede Partition**
	- **Enthält die Nummern der zu einem File gehörigen Cluster**
	- $\rightarrow$  **Zugriffsoptimierung: "cache FAT"!**

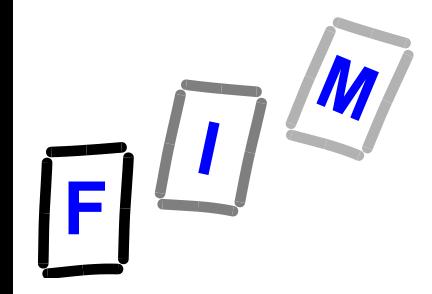

## **File Allocation Table (FAT)**

- **FAT entspricht verketteter Liste**
- **FAT für jeden Cluster einen Eintrag Frei: "0" Letzter eines Files: "EOF" (z.B. FFF816)**
	- → Defekt: "BAD"(z.B. FFF7<sub>16</sub>)
	- **Ansonsten: Nummer des Folgecluster**

**FAT: Directory-Einträge**

- **Jeder Directory Eintrag enthält Clusternummer des Startcluster des jeweiligen Files**
- **Außerdem Metadaten**
	- **→ Dateiname**
	- **Attribute wie read only, hidden, system-file**
	- **→ Zeitstempel**
	- **Dateigröße**

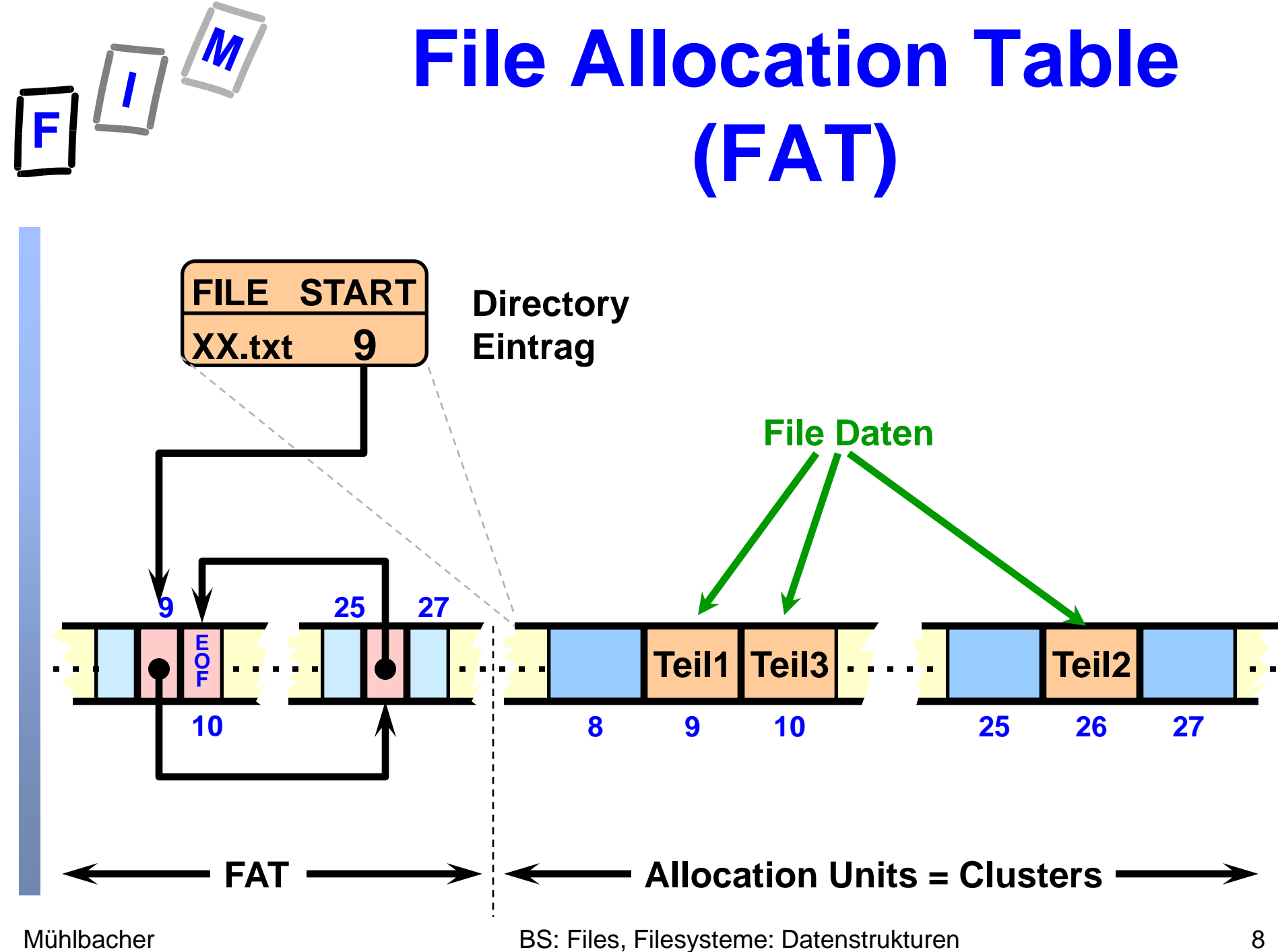

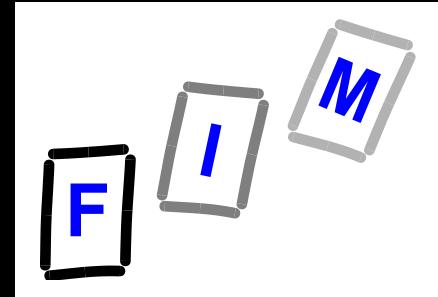

#### **FAT Versionen (Auszug)**

#### **FAT 12**

- **"8.3" Dateinamen**
- **12-Bit Clusternummern -> 2<sup>12</sup> = 4096 Cluster**
- **Clustergröße 512 bis 4096 Bytes**
- **Partitionen bis 16 MB möglich**
- **Typisch für 3,5 Zoll Disketten**
- **FAT 16**
	- **"8.3" Dateinamen**
	- **→ 2<sup>16</sup> 12 = 65524 Cluster (12 speziell reserv.)**
	- **Clustergröße 512 bis 32 KByte**
	- **Partitionen bis 2GB (Windows-NT bis 4GB)**

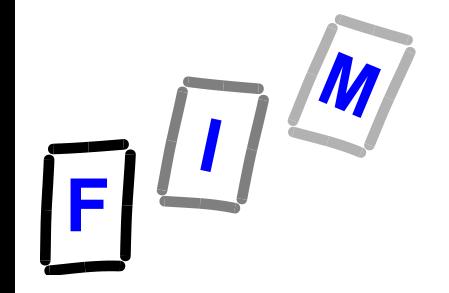

#### **FAT Versionen (Auszug)**

#### **VFAT (Virtual File Allocation Table)**

- **Erweiterng von FAT 16**
- **Lange Dateinamen**
- **Unicode**
- **FAT 32**
	- **32 Bit (28 verwendet; 2<sup>18</sup> Cluster), 268.435.456 Cluster**
	- **Clustergröße 512Bytes bis 32KB**
	- **→ Dateigröße max 4GB (-1 Byte)**
	- **Partitionsgröße bis ca 8TB (im Prinzip)**
		- » **Format unterstützt nur 32GB Dateisysteme**
		- » **Gesonderte Tools für größere erforderlich**
	- **Rootverzeichnis kann variabel groß sein**
- **exFAT für Flashspeicher**
	- **Unter Windows CE 6.0 eingeführt**
	- **VISTA unterstützt exFAT**

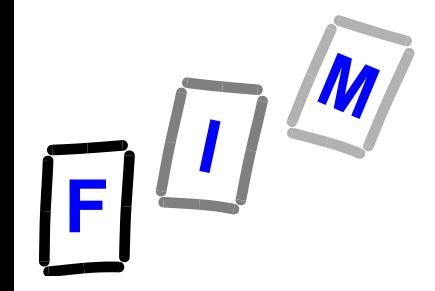

## **Indizierte Anordnung: Grundidee**

- **Anstatt einer blockweisen Verkettung werden alle Zeiger in einem Index gehalten**
	- **Jeder File hat eigenen Index**
	- **Index selbst ist ein Block (Cluster) auf dem Massenspeicher**
- **Zeiger vom Directory zum Indexblock**
- **Der j-te Eintrag im Index-Block zeigt auf den j-ten Block (Cluster) des Files**

## **Speicherung mit Index**

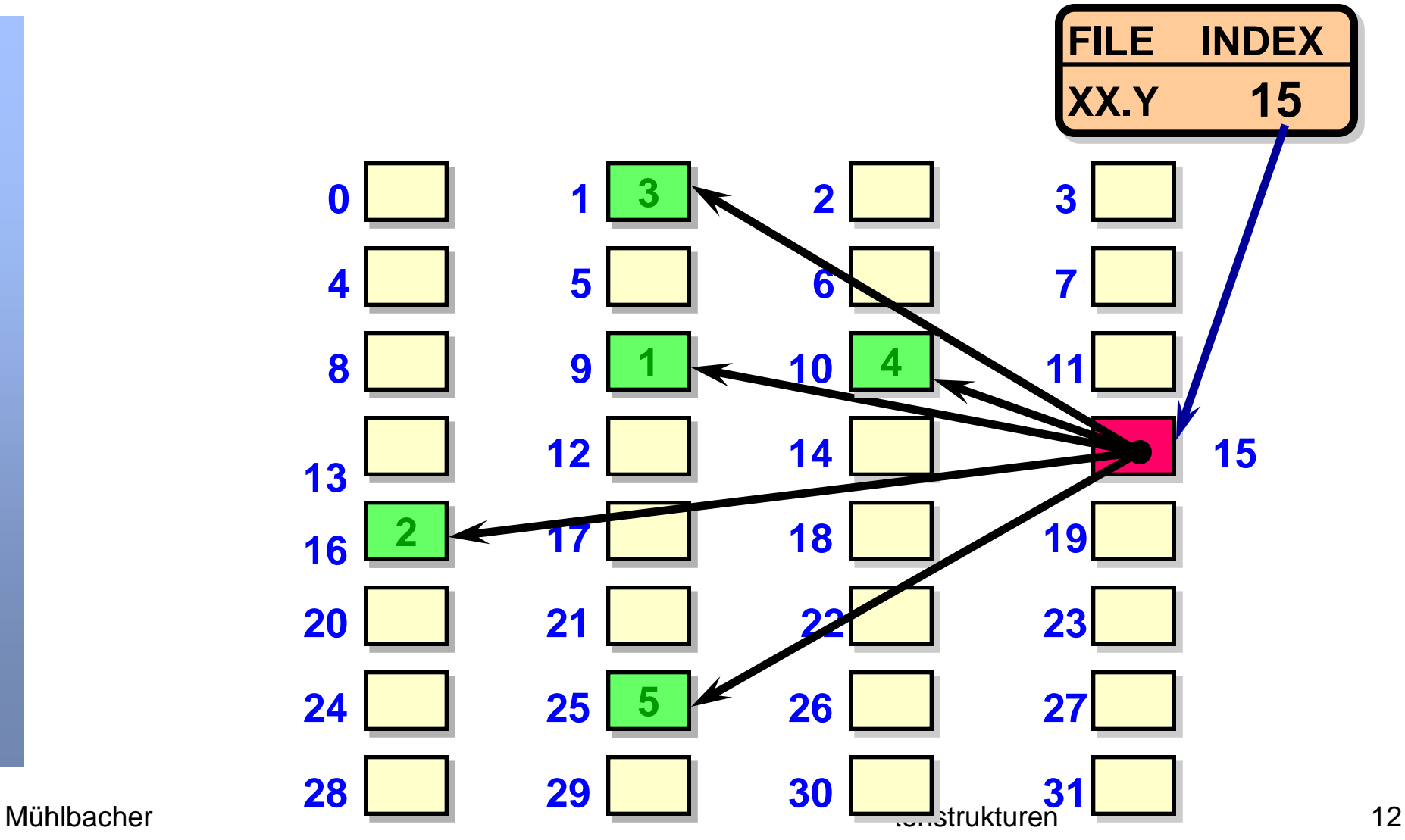

IF

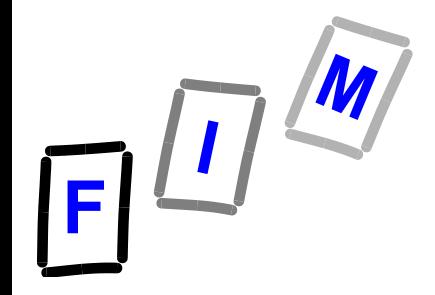

#### **Index Spezielle Probleme**

**Wird ein File groß, enthält er viele Blöcke Blöcke haben feste Größe Auch der Indexblock selbst Großer Indexblock:** » **Platzverschwendung für kleine Files Kleiner Block: →BS kann keine großen Files verwalten** 

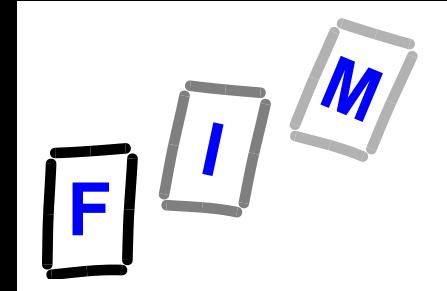

#### **UNIX Verwendet "Inodes"**

- **Jedem File ein spezieller Indexblock zugeordnet: Kombination der Index-Idee**
	- *Inode*
		- » *Inodes als Liste angeordnet*
		- » *Länge der Liste steht im "Superblock" vgl.: Partition Boot Record PBR*
	- **Enthält Metadaten**
	- **Enthält Zeiger auf File-Blöcke und Zeiger auf indirekte Blöcke**
		- » **(typisch) 15 Zeiger in einem Inode**
		- » **12 davon zeigen direkt auf Blöcke des Files, Gut geeignet für kleine Files**
		- » **die nächsten 3 Zeiger verweisen auf Indexblöcke ("Indirekte Blöcke") der erste auf einen "single indirect block" der zweite auf einen "double indirect block" der dritte auf einen " triple indirect block"**

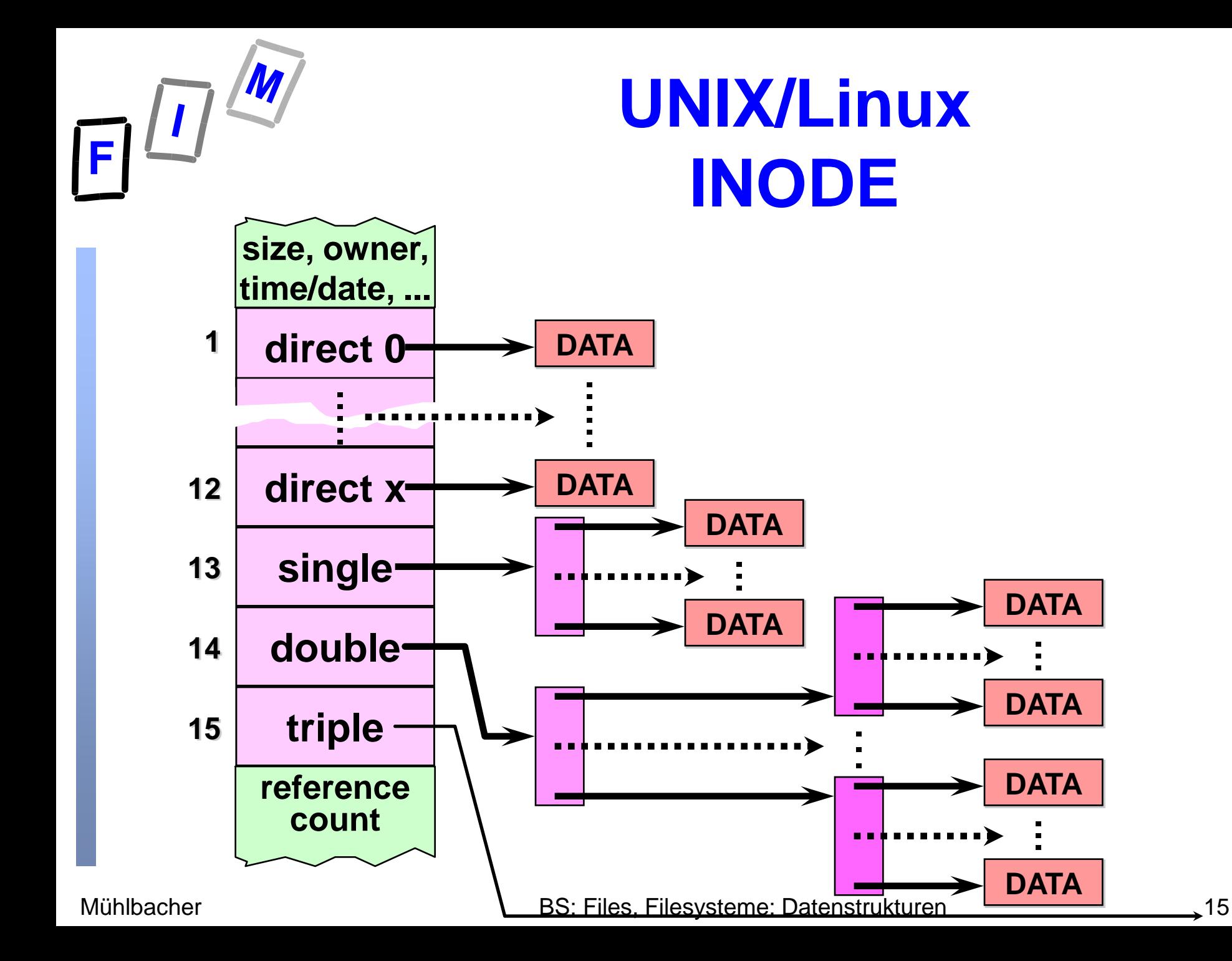

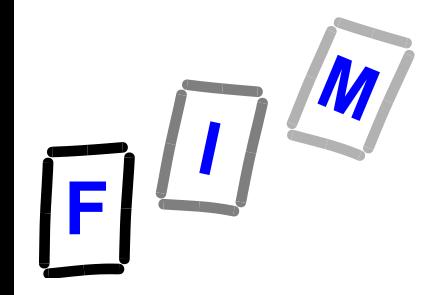

#### **Verzeichnis in UNIX/Linux**

- **Datei mit festem Format**
- **Einträge:**
	- **Dateiname**
	- **Länge der Datei**
	- **Inode- Nummer (4 Bytes)**
	- **Zeiger auf nächsten Eintrag**

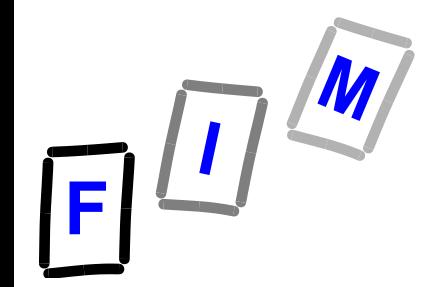

#### **Links Reference counter single DATA direct 0**  $\det x \rightarrow \det x$ **DATA . . . DATA . . . . . . . . . . . ….………… size, owner, time/date, ... \dir1\subdir1\ file1.txt Link \dir2\ file2.txt Link**

**DATA**

**. . .**

**n File – Einträge (auch aus verschiedenen Directories) verweisen auf den selben File (link auf Inode)**

**Erst wenn referencecount =0 kann File wirklich gelöscht werden**

Mühlbacher **BS: Files, Filesysteme: Datenstrukturen** 17 **count 2**

**double**

**triple**

**reference**

**DATA . . .**

**DATA**

**DATA . . .**

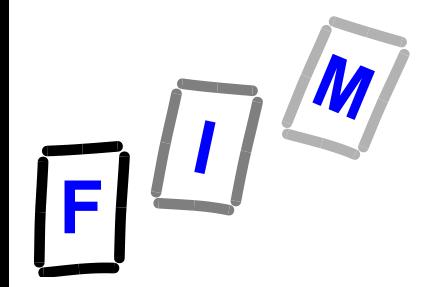

#### **Globale Struktur eines UNIX Filesystems**

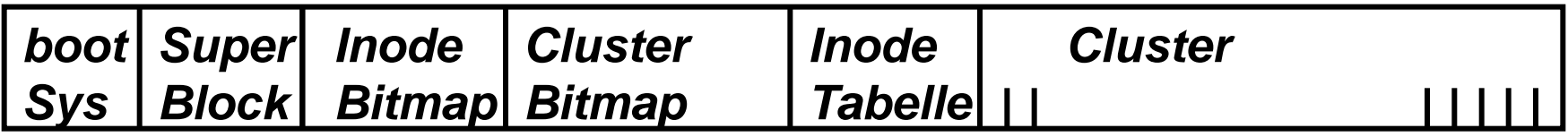

- **Eingebettet in eine aktive Partition folgender logischer Aufbau:**
	- **→ Bootblock: Startroutine des BS**
	- **→ Superblock: Allgemeine Verwaltungsinformation**
	- **→ Inode Bitmap: Benutzt/nicht benutzt**
	- **→ Cluster-Bitmap: Für jeden Block "frei"/"belegt"**
	- **Inode Tabelle: Alle Inodes**
	- **Cluster: Eigentliche Nutzdaten**
		- » **Dateien und Verzeichnisse**

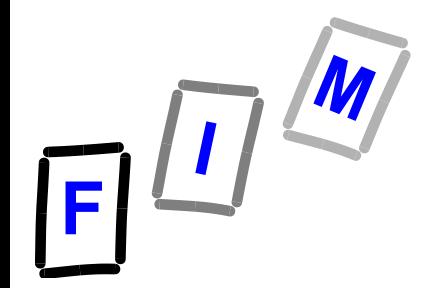

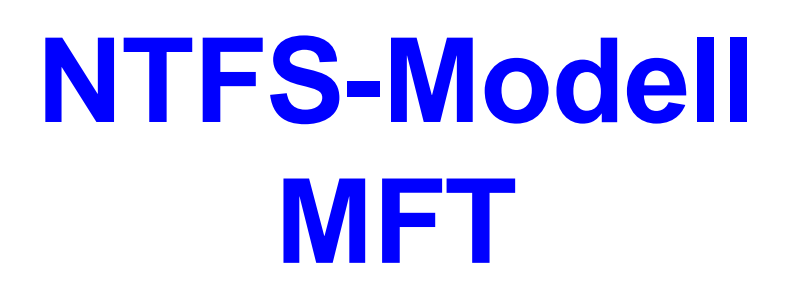

- **Verwaltung der Disk (Volume) erfolgt über eine relationale Datenbank: Master File Table (MFT)**
- **MFT: Zeilen von Eintragungen → Eine Zeile pro File oder Directory Eintrag Für MFT selbst ist Zeile 0 vorgesehen → Die Spalten sind die Attribute des File** » **Die (bisher gewohnten Daten) sind nur ein spezielles Attribut Größe je Eintrag: 2KB**

Mühlbacher BS: Files, Filesysteme: Datenstrukturen 19

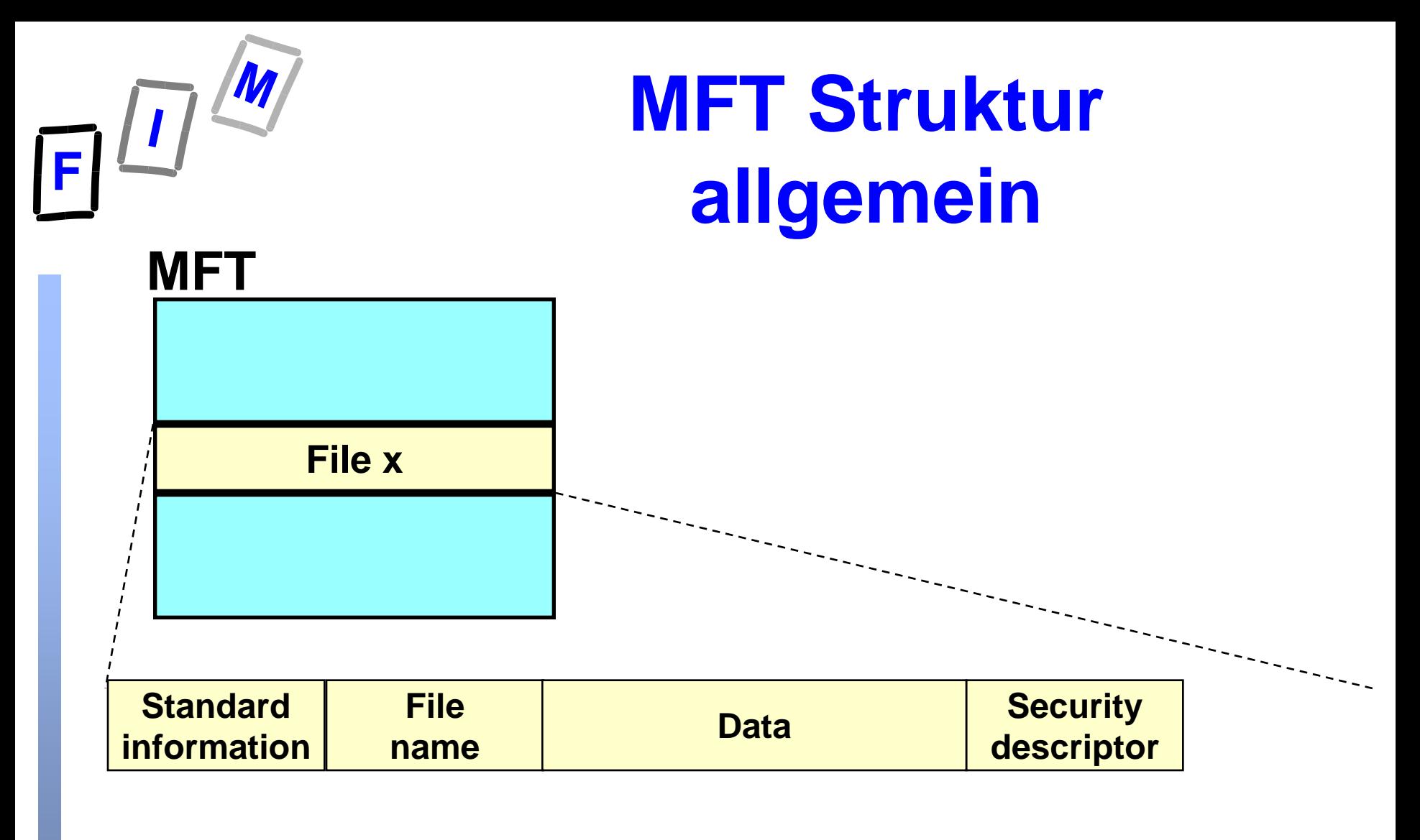

**EAs = Extended Attributes**

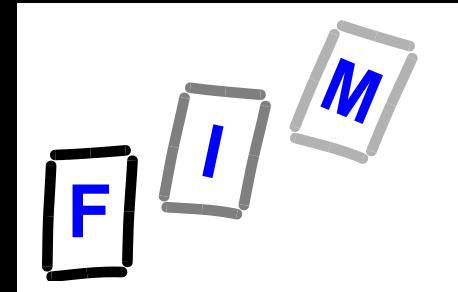

#### **Kleine und große Files**

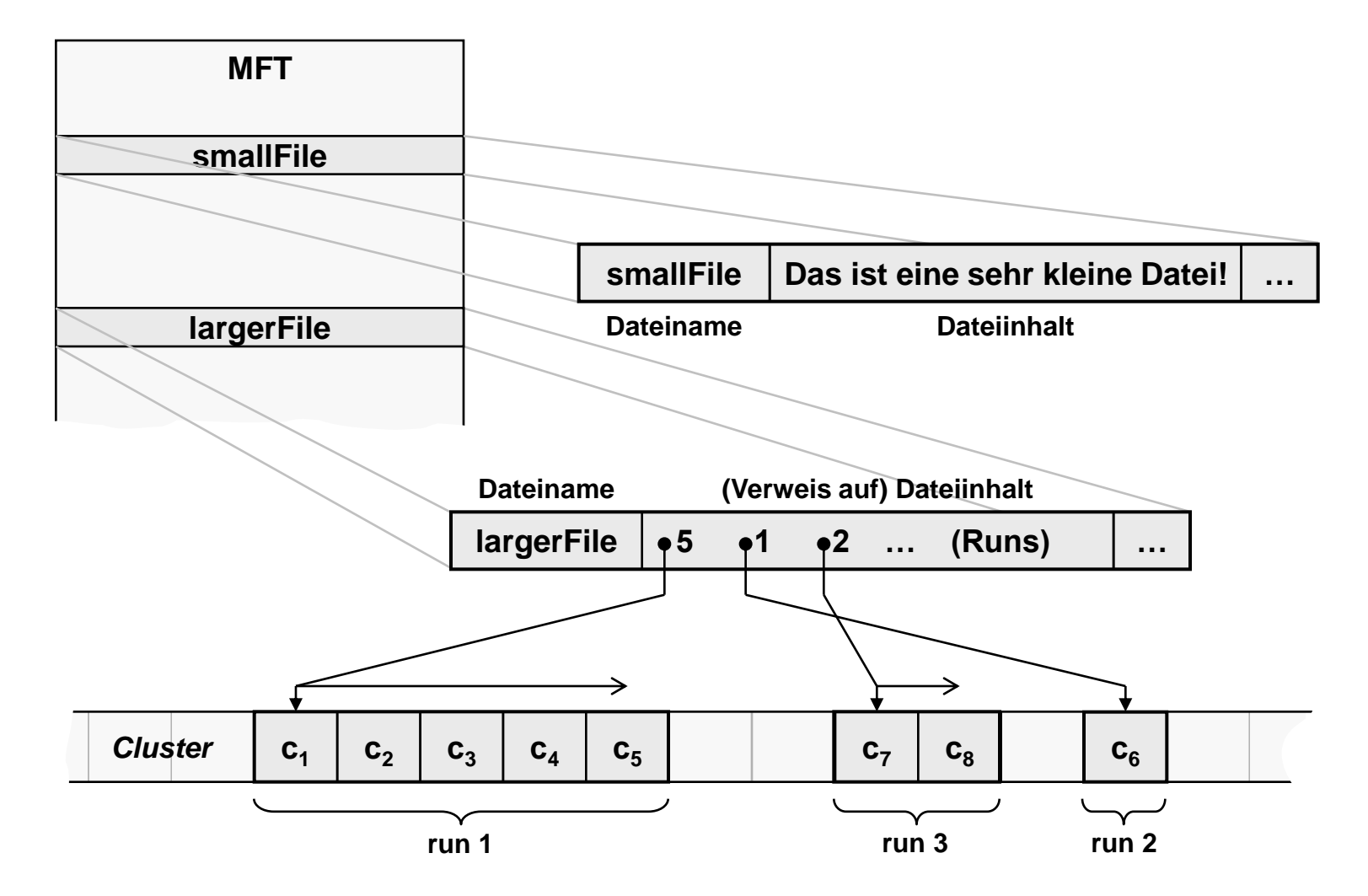

Mühlbacher BS: Files, Filesysteme: Datenstrukturen 21

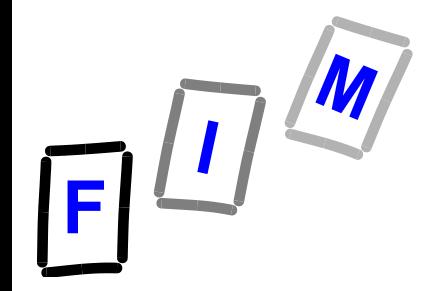

#### **NTFS-Modell MFT**

- **File kann mehrere Namen haben: long Name, MS-DOS name**
- **MFT enthält auch die Einträge für directories**
	- **→ Demnach entspricht einem (sub-) directory wieder eine Zeile im MFT**

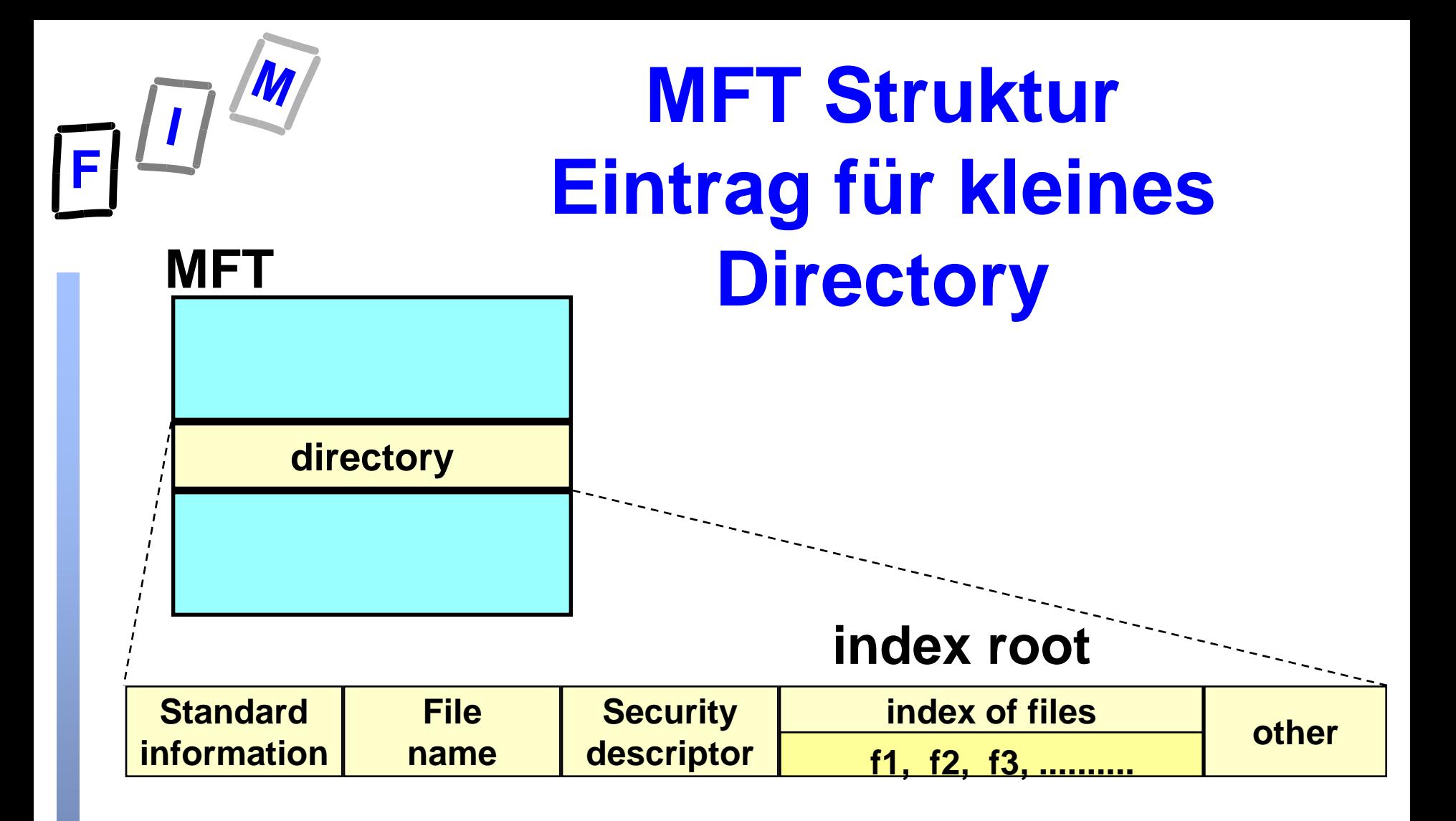

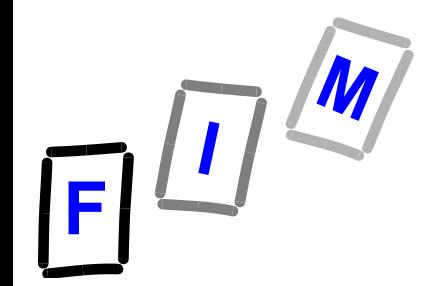

### **Großes directory mit Unterverzeichnis**

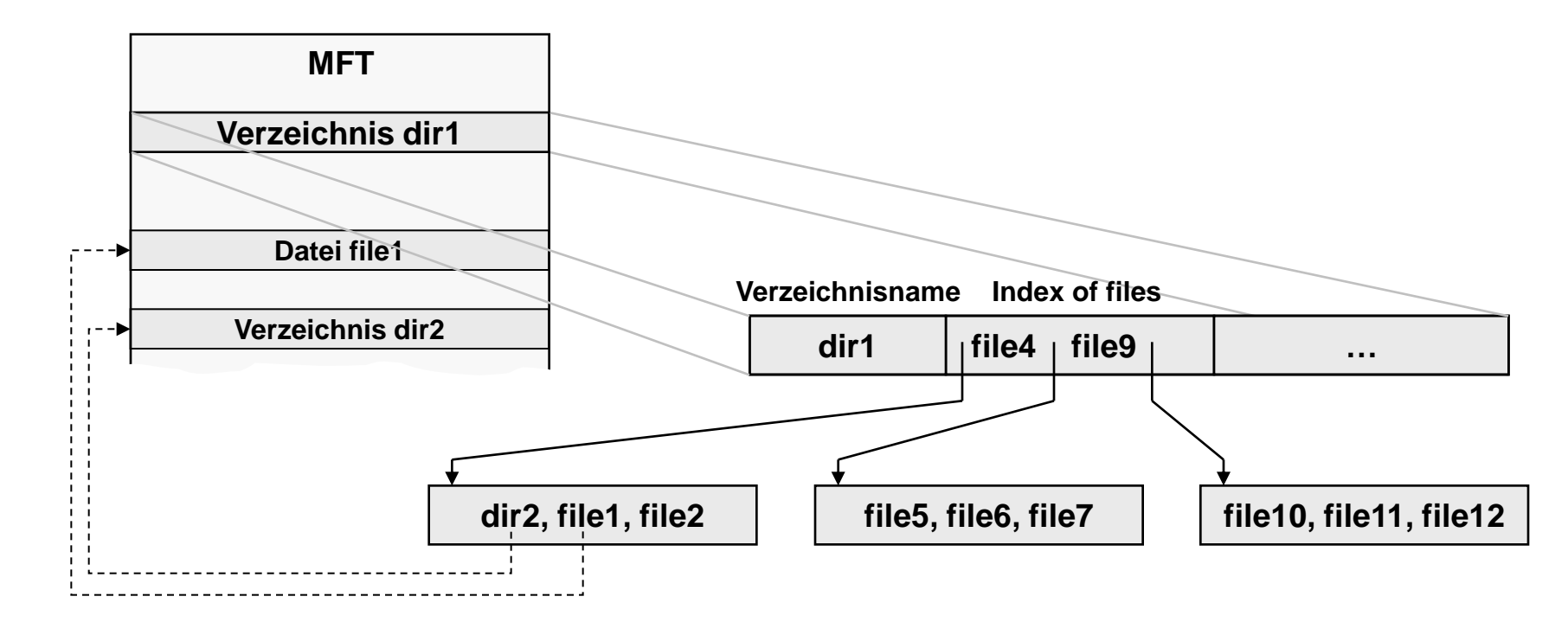

**Organisation als B-Baum**